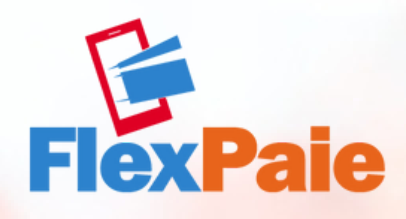

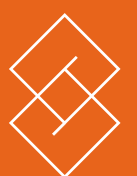

 $\mathbb{C}$ UID ED'U TILIS  $\blacktriangleleft$  $\frac{\mathsf{O}}{\mathsf{F}}$  $\boldsymbol{Z}$  $\sum$  $\blacktriangleleft$  $\alpha$  $\bigcirc$  $\Box$  $\blacktriangleleft$  $\boldsymbol{Z}$  $\bigcap$ 

## **Guide d'utilisation D'UTILISATION FLEXPAIE MARCHAND GUIDE**

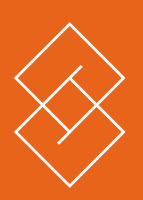

## ENREGISTREMENT **D'UN MARCHAND PAIEMENT SUR INTERNET**

GUIDE D'UTILISATION MARCHAND GUIDE D'UTILISATION MARCHAND Pour utiliser FlexPaie et recevoir vos paiements sur internet, l'enregistrement en ligne est la première étape. Notez cependant, qu'en cas d'enregistrement mobile, vous pouvez directement réclamer votre page de paiement en ligne.

Dans ce guide, vous trouverez comment vous y prendre.

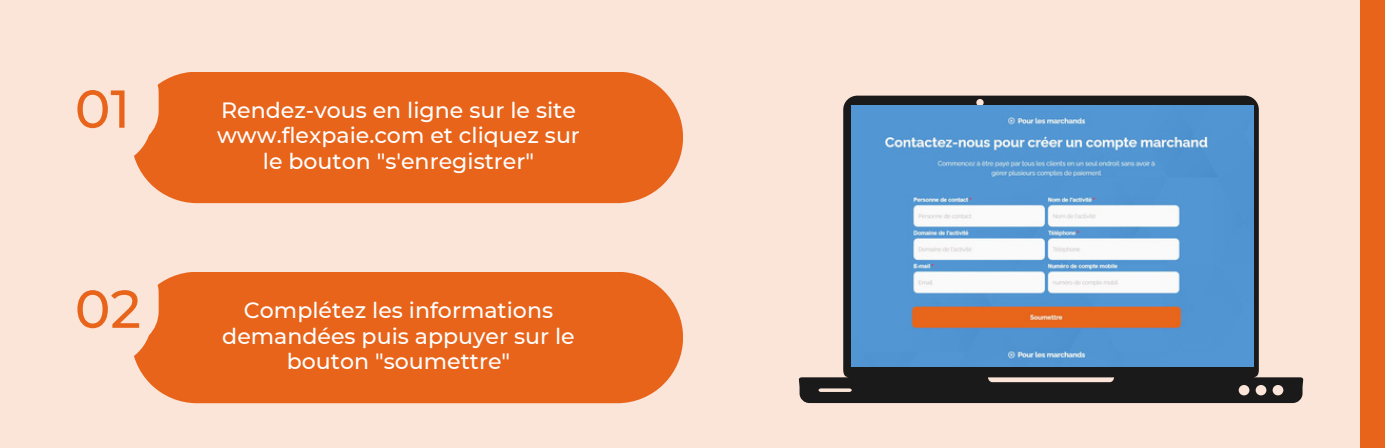

- Vous pouvez aussi envoyer un email à l'adresse info@flexpaie.com. Un agent FlexPaie vous contactera pour vous assister.
- Vous pouvez également recevoir une assistance en appelant le call center au +243 996020080

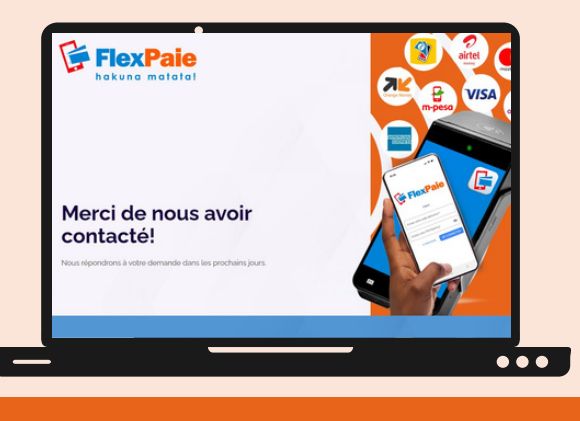

03 Vérification et activation

La page ci-dessus s'affiche et le processus de verifications s'enclenche.

> Consultez le guide "*FlexPaie Marchand avec l'application mobile* " pour l'utilisation de FlexPaie sur téléphone ou sur un terminal de paiements

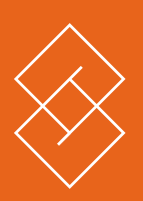

## **COMMENT RECEVOIR VOTRE PAIEMENT** SUR INTERNET?

Après enregistrement, vous allez être contacté pour la validation de votre compte FlexPaie Marchand.

Lors de ce premier contact, vos informations sont recueillies afin de vous produire une page de paiement en ligne similaire à: flexpaie.com/pay/*monbusiness* ("*monbusiness*" etant votre code marchand). Vous pouvez partager ce lien avec vos clients pour leur permettre d'effectuer des paiements.

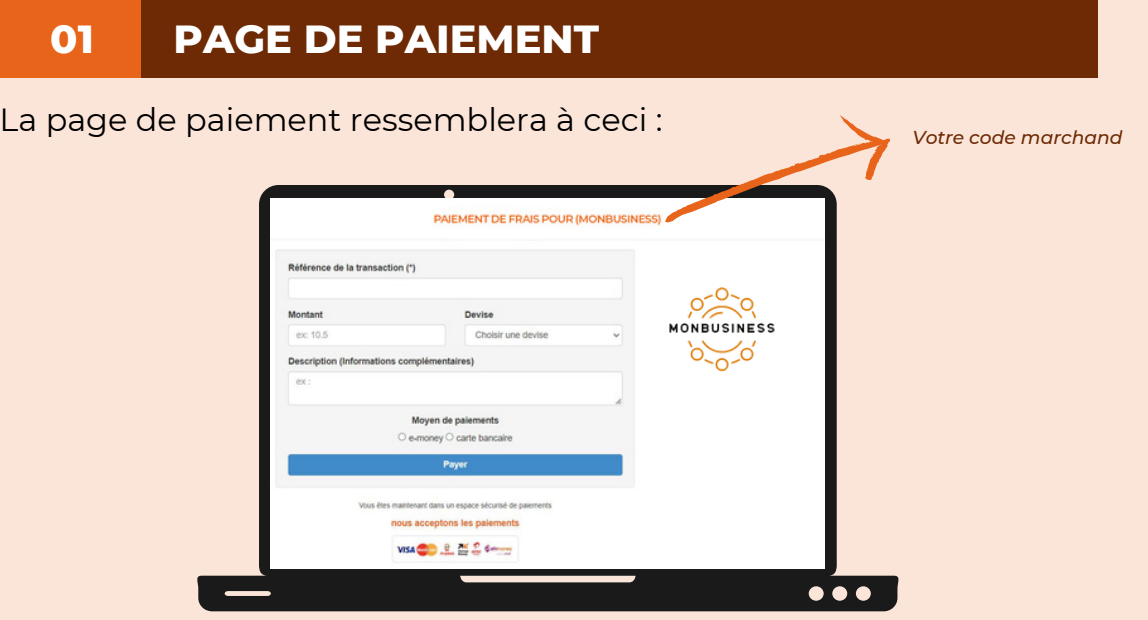

Vos clients pourront insérer le montant, la devise et la référence de leurs achats. Ils choisiront ensuite le mode de paiement qu'ils veulent utiliser, soit par mobile money soit par carte bancaire.

Une fois que le client a payé en ligne, vous recevrez une notification de votre opérateur de money électronique pour confirmation.

## **INTEGRATION DE VOTRE PAGE DE PAIEMENT SUR UN SITE E-COMMERCE 02**

Si par contre, vous disposez d'un e-commerce, nos agents vous proposeront l'intégration de la page de paiement sur votre site. Dans ce cas, les informations concernant l'achat seront automatiquement reprises. Le client pourra aisément effectuer son paiement.

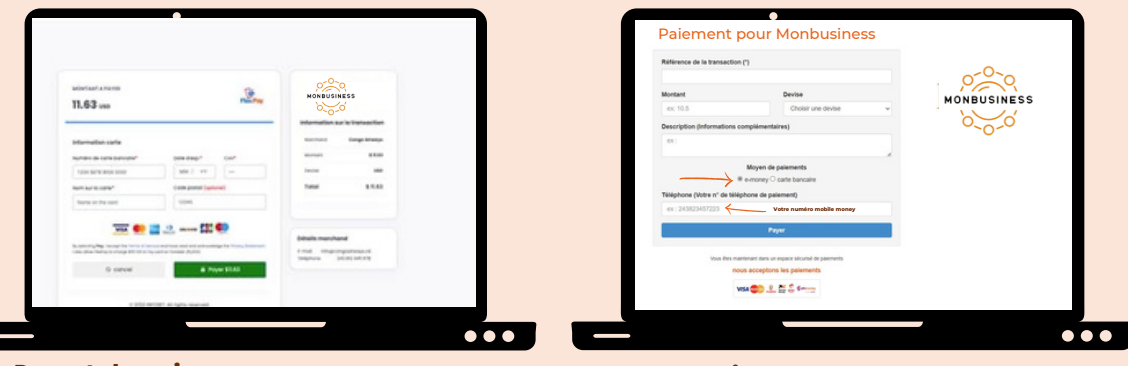

Par carte bancaire Par Mobile Money

N.B. : l'intégration de la page de paiement sur votre site internet nécessite l'intervention d'un spécialiste IT. *Dans le cas échéant, contactez-nous pour obtenir notre API.*